## SAP ABAP table CRM\_ERMS\_MAILFM2 {Generated Table for View}

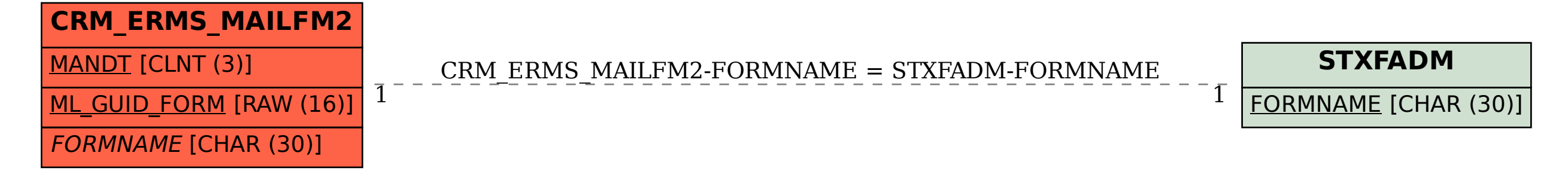